http://ansinet.com/itj

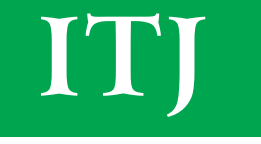

**ISSN 1812-5638** 

# **INFORMATION TECHNOLOGY JOURNAL**

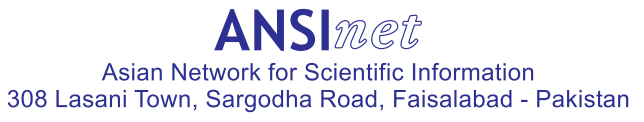

Information Technology Journal  $10(11)$ : 2068-2075, 2011 ISSN 1812-5638 / DOI: 10.3923/itj.2011.2068.2075 © 2011 Asian Network for Scientific Information

# Modified Differential Evolution Algorithm of Constrained **Nonlinear Mixed Integer Programming Problems**

Yuelin Gao, Zaimin Ren and Yang Gao Institute of Information and System Science, Beifang University for Nationalities, Yinchuan Ningxia, 750021, China

Abstract: A modified differential evolution algorithm of constrained nonlinear mixed integer programming problems is given. In this algorithm, the positions of the variation particles are self-adaptively adjusted so that the particles evolve in better direction and the feasible basis rule and the dynamic constraint handling technology are added to improve particles' optimization ability. Numerical results show that the proposed algorithm is of high precision and stability.

Key words: Constrained nonlinear mixed integer programming, differential evolution algorithm, constraint handling mechanism

## **INTRODUCTION**

We consider mixed integer programming problem:

$$
(MIP)
$$
\n
$$
\begin{cases}\n\min \quad f(x,y) \\
\text{s.t.} \quad g_i(x,y) \le 0, \quad i=1,2,\dots,q \\
h_j(x,y) = 0, \quad j = q+1, q+2,\dots,m \\
x^L \le x = (x_1, x_2, \dots, x_{n_c}) \le x^U \\
y^L \le y = (y_1, y_2, \dots, y_{n_1}) \le y^U\n\end{cases}
$$
\n(1)

where  $(x, y) = (x_1, x_2, ..., x_{nc}, y_1, y_2, ..., x_{nl})$  is the vector of solutions such that  $x \in S_1 \subseteq R^{nc}$  and  $y \in S_1 \subseteq I^{nl}$ , q is the number of inequality constraints. The search space  $S_1$  and  $S_2$  were defined as an n-dimensional and n-dimensional space bounded by parametric constraints:

$$
\mathbf{x}_{\mathrm{d}}^{\mathrm{L}} \le \mathbf{x}_{\mathrm{d}} \le \mathbf{x}_{\mathrm{d}}^{\mathrm{U}}, \mathbf{d} = 1, 2, \cdots, n_{\mathrm{C}}
$$
  

$$
\mathbf{y}_{\mathrm{d}}^{\mathrm{L}} \le \mathbf{y}_{\mathrm{d}} \le \mathbf{y}_{\mathrm{d}}^{\mathrm{U}}, \mathbf{d} = 1, 2, \cdots, n_{\mathrm{I}}
$$

Mixed integer programming (Costa and Oliveira, 2001; Lin et al., 2004) is recognized as a class of NP complete problems, solving integer programming problem is not an easy task. Many scholars present different approaches to solve mixed integer programming problems. These can be divided into two categories: Deterministic algorithm and evolutionary algorithm. For example, branch and bound method (Nowak and Vigerske, 2008), Generalized Benders decomposition, Outer approximation method Bergamini et al. (2008) Dantzig-Wolf decomposition method Vanderbeck and Savelsbergh (2006) Cutting plane

method and their variants, etc. (Lin et al., 2004) proposed a mixed-coding scheme of evolutionary algorithms to solve mixed-integer nonlinear programming problems. Solving mixed integer programming with hybrid evolutionary algorithm is proposed by Li et al. (2008). Genetic algorithm for non-linear mixed integer programming problems and its applications are proposed by Yokota et al. (1996). Chiou and Wang (1998) proposed a hybrid method of differential evolution with applications to optimal control problems of a bioprocess system (Chiou and Wang, 1998). Lin et al. (2000) proposed plant scheduling and planning using mixed-integer differential evolution with multiplier hybrid updating.

In this study, it is with a differential evolution algorithm for solving constrained nonlinear mixed integer programming problem. In the proposed modified differential evolution algorithm.

## THE BASIC DIFFERENTIAL EVOLUTION **ALGORITHM**

Differential Evolution (DE) algorithm (Storn and Price, 1995, 1997) proposed for solving polynomials, a common encoding used in the continuous space vector floating-point random search algorithm. The principle of DE is simple, controlled by few parameters, to implement the randomized, parallel and direct global search and easy to understand and implement. In recent years, differential evolution has attracted much attention. In many areas it has been widely applied and has become an important

Corresponding Author: Yuelin Gao, Institute of Information and System Science, Beifang University for Nationalities, Yinchuan Ningxia, 750021, China

branch of evolutionary algorithms. Differential Evolution (DE) with the Genetic Algorithm (GA), has a population variability, cross and selection. But it is different from other algorithms. DE, on the basis of randomly selected parent individuals, generates individual variations. In a certain probability, it crosses the parent individuals with generated individual variations and generates test individuals. Then it uses the greedy strategy to select the individual with better fitness as the progeny of individual between the parent individual and the test individual. Here, are the four basic evolutionary differential evolution algorithm operations.

Operation 1 population initialization: Population initialization of the differential evolution algorithm is the same as other evolutionary algorithms. In the initial population, a design variable of individuals is the floatingpoint of the uniform random distribution within the boundaries of the upper and lower.

Operation 2 mutation: The mutation of differential evolution is on the basis of the difference vector of the parent individuals. The current evolution of the individual is located  $x_i^t$ , i is the current serial number of individuals in the population, t is the evolution generation, randomly selected three individuals from the current population  $x_{i}^{t}$ ,  $x_{r2}^t$  and  $x_{r3}^t$  (r1  $\neq$  r2  $\neq$  r3  $\neq$  i), taking the difference between two individuals vectors  $(x_{r1}^t, x_{r2}^t)$ , added to the r1 individual vectors  $x_{r1}^t$  after increased by the scaling factor F, get the individual after variance  $u_i^{t+1}$ .

$$
\mathbf{u}_{i}^{\text{t+1}} = \mathbf{x}_{i1}^{\text{t}} + \mathbf{F}(\mathbf{x}_{i2}^{\text{t}} - \mathbf{x}_{i3}^{\text{t}})
$$
(2)

where,  $F \in [0, 2]$  is the scaling factor, used to control the zoom level of differential variables.

**Operation 3 crossover:** The individual after variation  $u_t^{t+1}$ and the individual of the current evolution in the populations  $x_i^t$  to crossover operation by discrete cross generate individual experiments  $v_i^{t+1}$ , the j-th component of  $v_i^{\mu}$  is expressed as:

$$
\mathbf{v}_{ij}^{n+1} = \begin{bmatrix} u_{ij}^{n+1} & \text{if } (rand (0, 1) < CR) \ \nexists \mathbf{y} \ (j = randi (1, D)) \\ \n\mathbf{x}_{ij}^{i} & \text{other wise} \end{bmatrix} \tag{3}
$$

where,  $rand(0, 1)$  is random number uniformly distributed in the range  $(0, 1)$ , randi  $(1, D)$  is an integer randomly selected in  $\{1, 2, ..., D\}$ , used to ensure in  $v_i^{\mu_1}$  at least one is by the  $u^{\mu}$  contribution, CR  $\epsilon$  [0, 1] is crossover probability, used to control individual trial v.<sup>141</sup> what are the variables from the individual variation  $u^{\mu}$  provide which the individual provided by the current evolution of the individual  $v_i^{t+1}$ , CR the larger contribution the greater Individual variations  $u_i^{\mu i}$  to individual of the cross  $v_i^{\mu i}$ , when  $CR = 1$ ,  $v_i^{H1} = u_i^{H1}$ .

**Operation 4 selection:** Greedy selection strategy is used to choose between the parent individual  $x_i^t$  and the pilot individual  $v_i^{\mu_1}$ . For the minimization problem, if the fitness value of  $v_i^{\mu_1}$  is smaller than  $x_i^t$ , then  $v_i^{\mu_1}$  will replace  $x_i^t$  and turn into new individuals of the next generation in the population, otherwise,  $x_i^t$  will be retained to the next. Select options to be expressed by:

$$
x_i^{t+1} = \begin{cases} v_i^{t+1}, & \text{if } \phi(v_i^{t+1}) < \phi(x_i^t) \\ x_i^t, & \text{otherwise} \end{cases} \tag{4}
$$

After initialization, through the above variation, crossover and selection operation, cycles operate each individual on the population, get the next generation population, so for several generations and obtain the optimal solution of optimization problems.

# **MODIFIED DIFFERENTIAL EVOLUTION ALGORITHM**

Population initialization: Suppose the dimension of the real variable is  $n_e$ , the dimension of the integer variables is  $n_1$ , the i-th particles  $(x_i, y_i)$  can be expressed as  $(x_{i1}, x_{i2}, ..., x_{inc}, y_{i1}, y_{i2}, ..., y_{inl})$  and the real variables to initialize according to the formula (5):

$$
\mathbf{x}_{i}^{\mathbf{0}} = \mathbf{x}^{\mathbf{L}} + \rho(\mathbf{x}^{\mathbf{U}} - \mathbf{x}^{\mathbf{L}}) \tag{5}
$$

$$
\mathbf{y}_i^0 = \left| \mathbf{y}^L + \rho (\mathbf{y}^U - \mathbf{y}^L) \right| \tag{6}
$$

where,  $\rho$  is random number uniformly distributed in the range  $(0, 1)$ ,  $| * |$  is the integer by rounding.

For the integer variables, first, according to the formula (6), get a value randomly in the real space, then use the following rounding rules (Deep et al., 2009) and get the corresponding integer value of the variable  $\bar{y}_n$ .

(1) If 
$$
\mathbf{y}_{ij} \geq [\mathbf{y}_{ij}] + 0.5
$$
, then  $\overline{\mathbf{y}}_{ij} = [\mathbf{y}_{ij}] + 1$   
(2) If  $\mathbf{y}_{ij} < [\mathbf{y}_{ij}] + 0.5$ , then  $\overline{\mathbf{y}}_{ij} = [\mathbf{y}_{ij}]$ 

where,  $[y_{ij}]$  is an maximum integer that does not exceed number  $y_{ii}$ . This initial population is selected to ensure the randomness of the particles, the uniformity of the distribution.

#### Mutation

The current evolution individual is located  $(x_i^t, y_i^t)$ , the current global optimal solution is (gbx, gby). Take linear vector  $(rx_i^t+(1-r)\text{ gbx}, ry_i^t+(1-r)\text{ gby})$  composed by the current evolution individual  $(x_i^t, y_i^t)$  and the current global optimal solution (gbx, gby). Randomly select two individuals  $(x_{r1}^t, y_{r1}^t)$   $(x_{r2}^t, y_{r2}^t)$   $(r1 \neq r2 \neq i)$  from the current population. Take the difference between the two individual vectors  $(x_{r1}^t - x_{r2}^t)$   $(y_{r1}^t - y_{r2}^t)$ . After being increased by the scaling factor F and added to the linear vector, get the variance individual  $(\mathbf{x}_\mathbf{w}, \mathbf{y}_\mathbf{u})$ .

Use Eq. 7 to cause variability of real variables and use Eq. 8 the variation and then use rounding rules of the above on the integer variable:

$$
x_{u} = rx_{i}^{t} + (1-r)gbx + F(x_{i1}^{t} - x_{i2}^{t})
$$
 (7)

$$
y_{u} = \left[ r y_{i}^{t} + (1 - r) g b y + F (y_{i1}^{t} - y_{i2}^{t}) \right]
$$
 (8)

$$
r = 1 - t \, / \, Tmax
$$

where,  $T_{\text{max}}$  is the largest number of iteration, t is the current number of iterations,  $\lfloor * \rfloor$  is the integer by rounding.

Crossover

Crossover operation can maintain the population diversity. The specific equation is:

$$
\mathbf{x}_{\mathbf{v}} = \begin{cases} \mathbf{x}_{\mathbf{v}} & \text{if } (\text{rand } (0, 1) < \text{CR}) \, (j = \text{randi } (1, D)) \\ \mathbf{x}_{\mathbf{v}}^{t} & \text{other wise} \end{cases} \tag{9}
$$

$$
y_v = \begin{cases} y_v & \text{if (rand (0, 1) < CR) (j = randi (1, D))} \\ y_{ip} & \text{other wise} \end{cases} \quad j = 1, 2, ..., n, \quad (1 \ 0)
$$

where,  $rand(0, 1)$  is random number umformly distributed in the range  $(0, 1)$ , CR  $\in [0, 1]$ , randi (1, D) is an integer randomly selected in  $\{1, 2, ..., D\}$ .

In order to balance the global search ability and local search ability well, this study uses the number of iterations index increased with the probability factor of the cross, updating formula (Deng,  $2008$ ) as follows:

$$
CR = CR_{\min} + (CR_{\max} - CR_{\min}) * exp(-a * (1 - t / T_{\max}) ^{\wedge} b)
$$

where,  $a = 30$ ,  $b = 3$ ,  $CR_{min} = 0.1$ ,  $CR_{max} = 0.9$ .

Selection

The update equation of the select operation:

$$
(x_i^{t+1}, y_i^{t+1}) = \begin{cases} (x_v, y_v), & \text{if } \phi(x_v, y_v) < \phi(x_i^t, y_i^t) \\ (x_i^t, y_i^t), & \text{otherwise} \end{cases} (11)
$$

Greedy selection strategy is used between the parent individual  $(x_i^t, y_i^t)$  and the pilot individual  $(x_v, y_v)$  to choose operation, where,  $\varphi$  (x) representative of the fitness function, choose the individual whose fitness is the optimum (for the minimization problem, the fitness function value is smaller individuals).

## Constraint handling mechanism

With the constraints in the solution of nonlinear mixed integer programming problems, constraint handling is critical. Here, constraint violation (Lu and Chen, 2008) of the particle x is defined as:

$$
G(x) = \sum_{i=1}^m max\{0, g_i(x)\} + \sum_{j=1}^n max\{0, \left|h_j(x)\right| - \delta\} \hspace{1cm} (1\,2)
$$

where,  $\delta$  is a small positive number. G (x) is the sum of constraint violations and G (x)  $\geq$  0 and thus G (x) = 0 for x is in the range of the feasible region. Moreover, all the optimal solutions of G  $(x) = 0$  constitute the feasible region of the original problem.

A feasible basis rules: Two individual solutions are compared in the following rules (Deb, 2000):

Solution 1: A feasible solution is always preferred to an infeasible one.

Solution 2: Between two feasible solutions, the one having better objective function is preferred.

Solution 3: Between two infeasible solutions, the one having smaller constraint violation is preferred.

B Dynamic-objective method for constraint-handling Constraint violation  $G(x)$  by defining. The original MIP is converted into the following unconstrained bi-objective optimization problem min  $(G(x), f(x)), G(x)$  is considered the first objective,  $f(x)$  is considered the second objective.  $G(x)$  is used to determine whether each particle in the feasible region. It can be seen Eq. 12 no parameter. In view of this case, in order to be close to the feasible region, each particle has the ability to dynamically adjust its objectives  $f(x)$  or  $G(x)$  according to the following method: if one particle is outside the feasible region, then  $G(x)$  is as the objective function to optimize; otherwise  $f(x)$  is as the objective function to optimize. It should be noted that after the particle starts optimizing  $f(x)$ , it is still likely for this particle to fly out of the feasible region. In this situation, the particle would give up optimizing  $f(x)$ and turn again to minimize  $G(x)$ . The purpose of doing so is to make particles into the feasible region but not into the strict control of particles in the feasible region, thus improving the search ability of particles. This dynamically adjusts its objectives algorithm (Lu and Chen, 2006) as follows:

set 
$$
G_{g\text{best}} = G(gbx)
$$
,  
\n $g\text{best} = G(gbx)$   
\nIf  $G_i < G_{g\text{best}}$  then  $gbx = x_i^t$ ,  $G_{g\text{best}} = G_i$ ,  
\n $g\text{best} = f_i$ ,  
\nIf  $G_i = 0$  and  $G_{g\text{best}} = 0$   
\nIf  $f_i \Leftarrow gbf$ , then  $gbx = x_i^t$ ,  
\n $g\text{best} = f_i$ .  
\nEnd

where,  $G_{gbest}$  is a constraint violation of the global best particle, gbf is the global optimal solution.

#### The algorithm description:

Step 1: Set the maximum number of iterations and initialize the parameters, Step 2: According to Eq 5 and 6 random initialization of each individual and calculate the objective function and constraint violation; Step 3: According to the feasible basis rules, find the global minimum gbf of the initial particle swarm, the global optimal solution gbx and the constraint violation G<sub>gbest</sub> of the global optimal particles; While (t<Tmax) does **Step 4:** Randomly select two individuals that are different from  $(x_1^t, y_1^t)$  in

the population, according to Eq. 7, 8 mutation, Eq. 9, 10 crossover, generating test individual  $(x_v, y_v)$ ; Step 5: According to Eq. 11, to select and produce t+1 generations of

individual  $(x_i^{t+1}, y_i^{t+1})$ ;

Step 6: Calculate each new particle's objective function and constraint violation; according to dynamic-objective method for constraint-handling, update the global optimal gbf, the global optimal solution gbx and constraint violation G<sub>gbest</sub> of the global optimal particles;  $t = t+1$ :

End while

Output gbf and gbx.

#### **EXPERIMENTS AND DISCUSSIONS**

It selects 14 well-known benchmark functions  $g \nolimits$  o  $g \nolimits$  14 to test the performance of the new algorithm. They are standard functions with a constrained nonlinear integer programming problem. You can fully test the performance of new algorithms, function  $g \nolimits 01 \sim g \nolimits 13$  from  $g \t{01} \sim g \t{13}$  of [12] and function g 14 from g 15 of [12], where  $g \ 09$  and  $g \ 10$  are maximization problems, the use of  $-f(x)$  is to be translated into the minimize problem, the rest of the test functions are minimization problem.

Numerical experiments are completed in the software Matlab 7.8. In our experiments, the size of the swarm  $N = 20$ , maximum iterations number  $T_{\text{max}} = 800$ , mutation probability  $CR_{\text{max}} = 0.9$ ,  $CR_{\text{min}} = 0.1$ , scaling factor f = 0.5,  $\delta$  = 10<sup>-4</sup>. In the calculation, each test functions independently 100 under the same conditions. Each run is initiated using a different set of initial population. The best result (denoted best) of 100 experiments, the average of the optimal value (denoted mean), the worst result (denoted worst), percentage of the successful runs to total runs (denoted ps), the average running time(denoted time) and average number of function evaluations of successful runs (denoted ave) are as follows:

1 demonstrates that the new algorithm Table (MIPDE) for the 14 test functions has reached the optimal solution basically and the function g 10 (maximization problem) and the function g 07 (minimization problem) are better than the optimal value. All functions ps have reached more than 80% and the ave is relatively small.

New algorithm (MIPDE) is compared with all the three algorithms (MI-LXPM) (Deep et al., 2009) RST2ANU (Mohan and Nguyen, 1999) and AXNUM (Li and Gen, 1996) algorithms) in ps ave and time. A run is considered as a success if the achieved value of the objective function is within 1% of the known optimal value (in case the optimal value of the objective is zero, a run is considered as a success if the achieved absolute value of the objective function is less than 0.01). For each problem, the percentage of success (obtained as the ratio of the number of successful runs to total number of runs), the average number of function evaluations in the case of successful runs and the average time in seconds used by the algorithm in achieving the optimal solution in the case of the successful runs are also listed.

It can be seen from Table 2 that each test function MIPDE algorithm's success rate is better than MI-LXPM algorithm and in addition the function 04, 08, 12 and g 14, the percentage of success of all other functions are up to 100%. Based on the average number of function evaluations of successful runs (aveage), functions 01, 02, 08, 09, 10, 11 and g 14 are slightly worse than those of other test functions, the average numbers of function evaluations are better than MI-LXPM algorithm. Based on the average running time  $(t)$  terms, functions  $01, 05, 06$ and g 09, other test functions are better than the average running time of Algorithm MI-LXPM.

It can be seen from Table 3 that the percentage of the success of MIPDE algorithm is better than RST2ANU algorithm for each test function. The percentage of the success of RST2ANU algorithm for functions 03 and g 04 is only 4 and 2%. The function g 07 does not find the optimal solution and for MIPDE algorithm for function 03 and g 04 the percentage of the success can reach 100 and 97% and the percentage of the success on the function of g 07 can reach 100%. From the average number of function evaluations of successful runs' (aveage) point

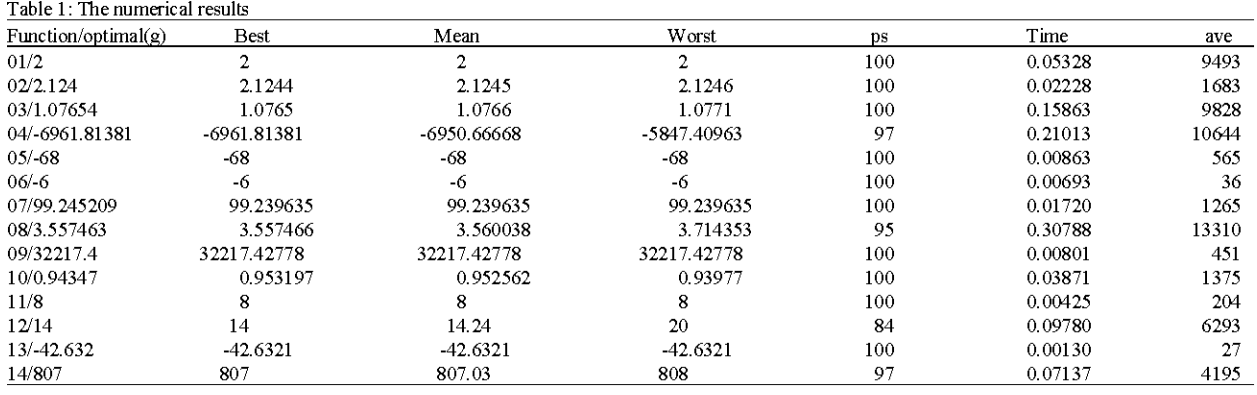

## Inform. Technol. J., 10 (11): 2068-2075, 2011

#### Table 2: Results obtained by using MIPDE and MI-LXPM algorithms

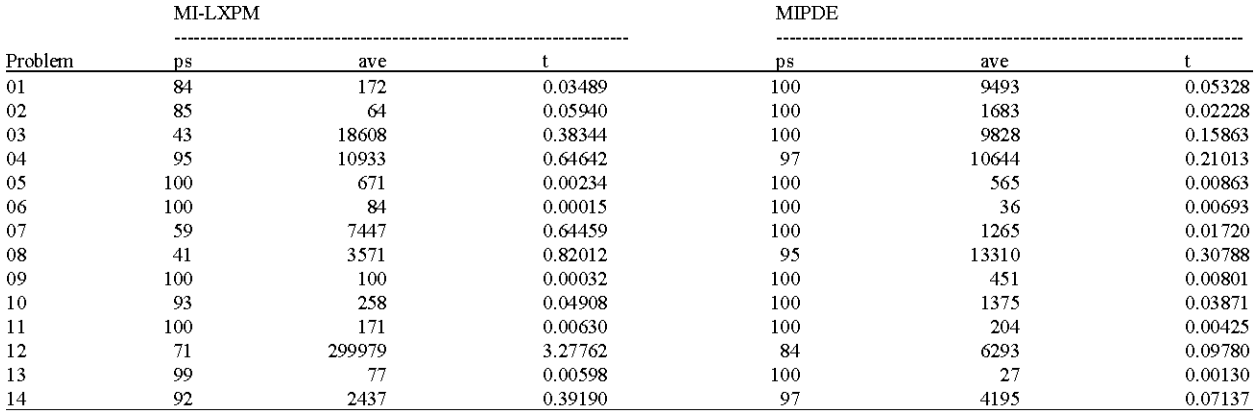

## Table 3: Results obtained by using MIPDE and RST2ANU algorithms

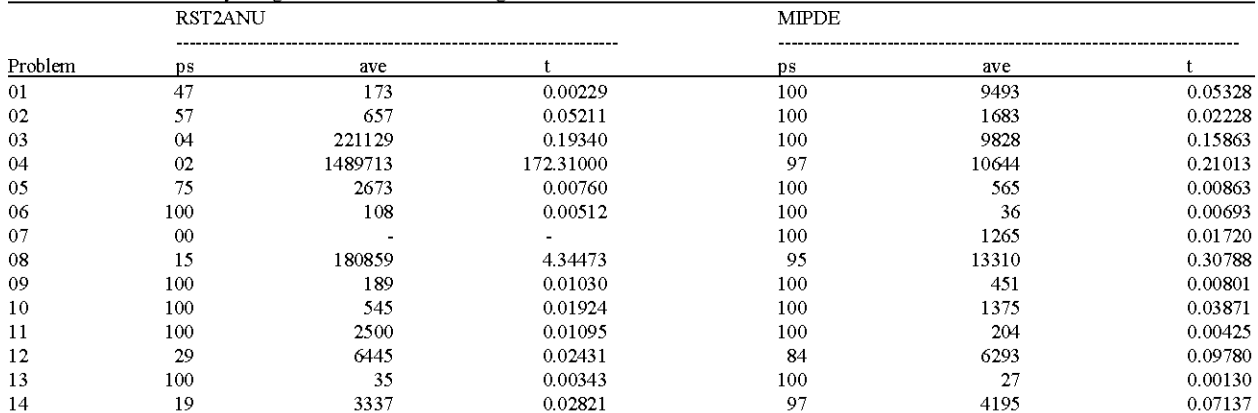

of view, functions 01, 02, 09, 10 and g 14 are slightly worse than those of other test functions and the average number of function evaluations are better than RST2ANU algorithm. In the average run Time (t) terms, functions 01, 05, 06, 10, 12 and g 14 are slightly worse, those of other test functions are better than the average running time RST2ANU algorithm.

It can be seen from Table 4 that for each test function the percentage of success of MIPDE algorithm is better than AXNUM algorithm. For AXNUM algorithm functions 08 and g 14 the percentage of success are only 3 and 9%, while the percentage of success of these two functions can reach 95 and 97% for MIPDE algorithm. In the average number of function evaluations of successful runs' (aveage) point of view, functions 01, 02, 08 and g 10 are slightly worse than those of other test functions, the average number of function evaluations are better than AXNUM algorithm. In an average running time (t) terms,

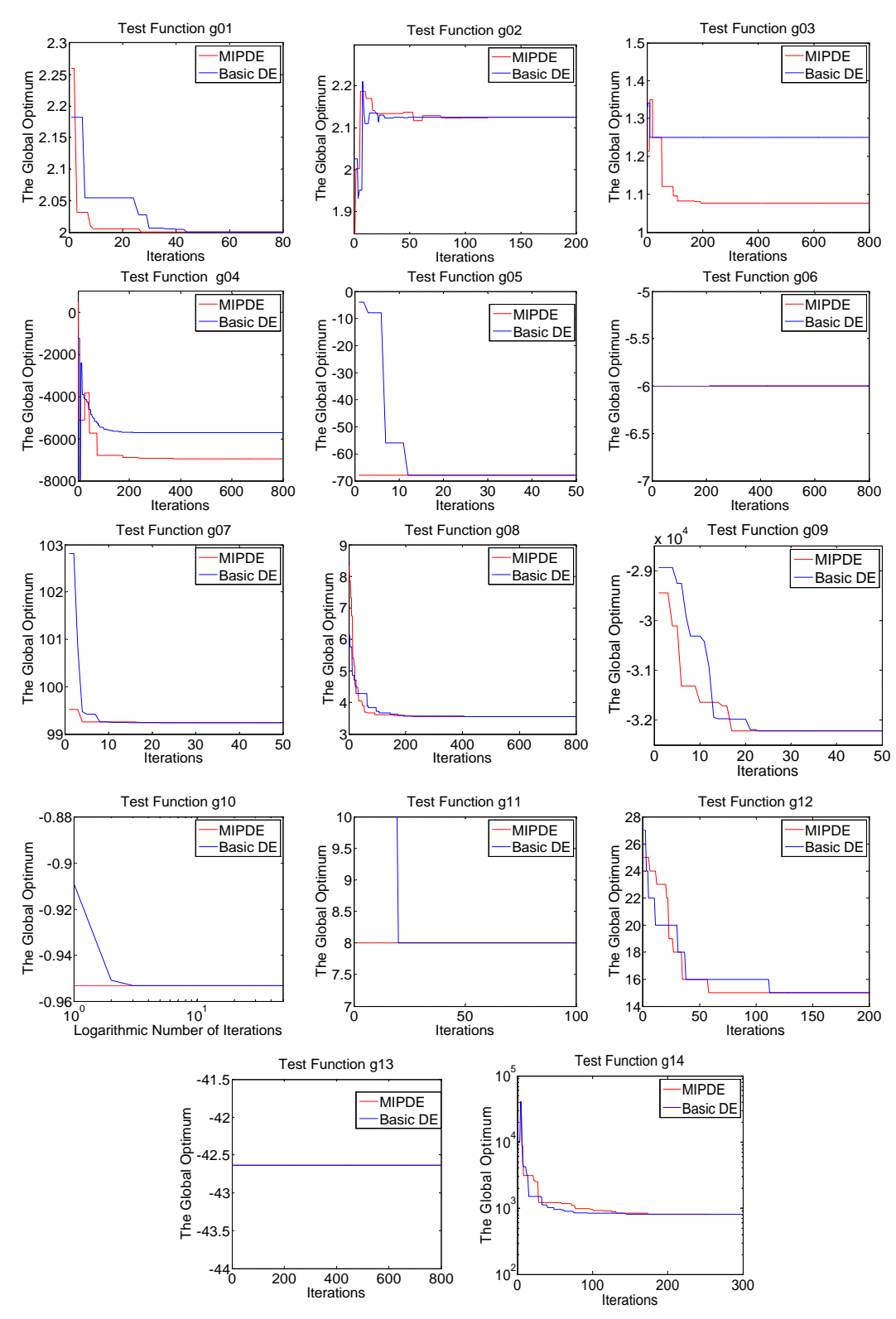

Inform. Technol. J., 10 (11): 2068-2075, 2011

Fig. 1: Explained effectiveness of MIPDE

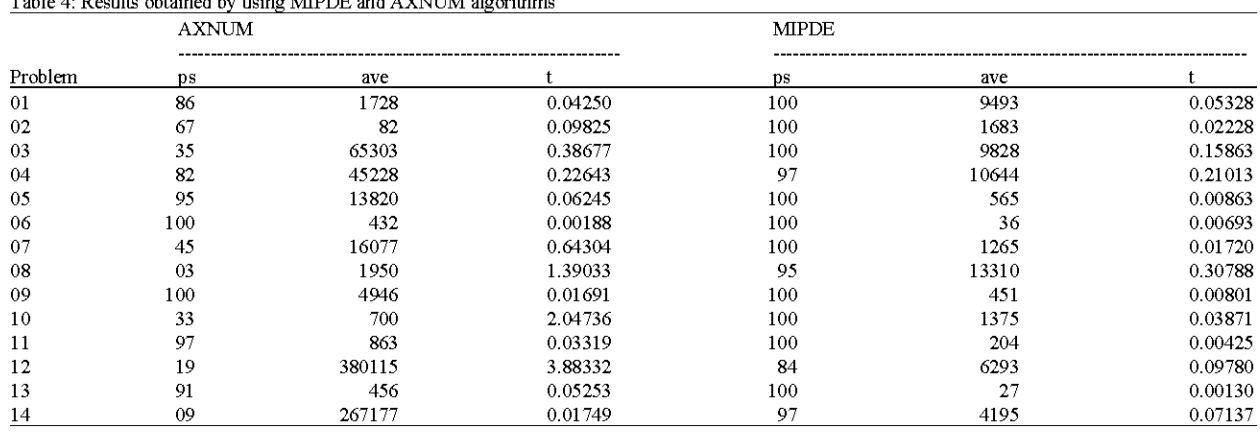

functions  $01$ ,  $06$  and  $g$  14, other test functions are better than the average running time AXNUM algorithm. The proposed new algorithm has strong searching capability, and its stability is very good.

Tell 4. Development in the college MDDE and ANATIME development

In order to explain the improved differential evolution algorithm (MIPDE) the effectiveness more directly, the following constraint handling mechanism in the same circumstances draws the basic differential evolution algorithm and our modified differential evolution algorithm for graphical comparison.

From the Fig. 1, we can see that in addition to the function  $02$  and  $g$  14, the other function when using MIPDE is faster than basic evolutionary differential evolution algorithm; for functions 03 and g 04, the basic differential evolution algorithm is easily trapped into local optimum, and functions can jump out of local optima with MIPDE to find the global minimum, indicating that the proposed new algorithm has strong searching capability and its stability is very good.

Therefore, the experimental results show that the new algorithm can guide the population into the feasible region, quickly search the global optimum and effectively deal with mixed integer programming problems and has good stability and practicality, high success rate and calculated short time.

# **ACKNOWLEDGMENT**

The stduy is supported by the National Natural Science Foundation of China under Grant (60962006). the mutation was modified. The current global optimal solution is added to it. The adaptive adjustment of the position of the current particle is to make the particle swarm for the better direction of the evolution, using the rules of the feasible basis and dynamic constraint handling technology to improve the selectivity of particles' optimization.

#### **REFERENCES**

- Bergamini, M.L., I. Grossmann and N. Scenna, 2008. An improved piecewise outer-approximation algorithm for the global optimization of MINLP models involving concave and bilinear terms. Comput. Chem. Eng., 32: 477-493.
- Chiou, J.P. and F.S. Wang, 1998. A hybrid method of differential evolution with application to optimal control problems of a bioprocess system. Proceedings of the IEEE World Congress on Computational Intelligence, May 4-9, Anchorage, AK., pp: 627-631.
- Costa, L. and P. Oliveira, 2001. Evolutionary algorithms approach to the solution of mixed integer nonlinear programming problems. Comput. Chem. Eng., 25: 257-266.
- Deb. K., 2000. An efficient constraint handling method for genetic algorithms. Comput. Methods Applied Mech. Eng., 186: 311-338.
- Deep, K., K.P. Singh, M.L. Kansal and C. Mohan, 2009. A real coded genetic algorithm for solving integer and mixed integer optimization problems. Applied Math. Comput., 212: 505-518.
- Deng, Z.X., 2008. A new differential evolution algorithm. Comput. Eng. Appl., 44: 40-42.
- Li, H., Y. Jiao and L. Zhang, 2008. Solving mixed integer programming hybrid evolutionary algorithm. Control Decis., 23: 1098-110.
- Li, Y.X. and M. Gen, 1996. Nonlinear mixed integer programming problems using genetic algorithm and penalty function. Proceeding of the IEEE International Conference on Systems, Man and Cybernatics, Oct. 14-17, Beijing, pp: 2677-2682.
- Lin, Y.C., K.S. Hwang and F.S. Wang, 2000. Plant scheduling and planning using mixed-integer hybrid differential evolution with multiplier updating. Proceedings of the Congress on Evolutionary Computation, July 16-19, La Jolla, CA., USA., pp: 593-600.
- Lin, Y.C., K.S. Hwang and F.S. Wang, 2004. A mixedcoding scheme of evolutionary algorithms to solve mixed-integer nonlinear programming problems. Comput. Math. Appl., 47: 1295-1307.
- Lu, H. and W. Chen, 2006. Dynamic-objective particle swarm optimization for constrained optimization problems. J. Comb. Optim., 12: 409-419.
- Lu, H. and W. Chen, 2008. Self-adaptive velocity particle swarm optimization for solving constrained optimization problems. J. Global Optim., 41: 427-445.
- Mohan, C. and H.T. Nguyen, 1999. A controlled random search technique incorporating the simulated annealing concept for solving integer and mixed integer global optimization problems. Comput. Optim. Appl., 14: 103-132.
- Nowak, I. and S. Vigerske, 2008. LaGO: A (heuristic) branch and cut algorithm for nonconvex MINLPs. Cent. Eur. J. Oper. Res., 16: 127-138.
- Storn, R. and K. Price, 1995. Differential evolution: A simple and efficient adaptive scheme for global optimization over continuous spaces. Technical Report. International Computer Science Institute, Berkley, TR-95-012, California.
- Storn, R. and K. Price, 1997. Differential evolution-A simple and efficient heuristic for global optimization over continuous spaces. J. Global Optimization, 11: 341-359.
- Vanderbeck, F. and M.W.P. Savelsbergh, 2006. A generic view of Dantzig-Wolfe decomposition in mixed integer programming. Oper. Res. Lett., 34: 296-306.
- Yokota, T., M. Gen and Y.X. Li, 1996. Genetic algorithm for non-linear mixed integer programming problems and its applications. Comput. Ind. Eng., 30: 905-917.